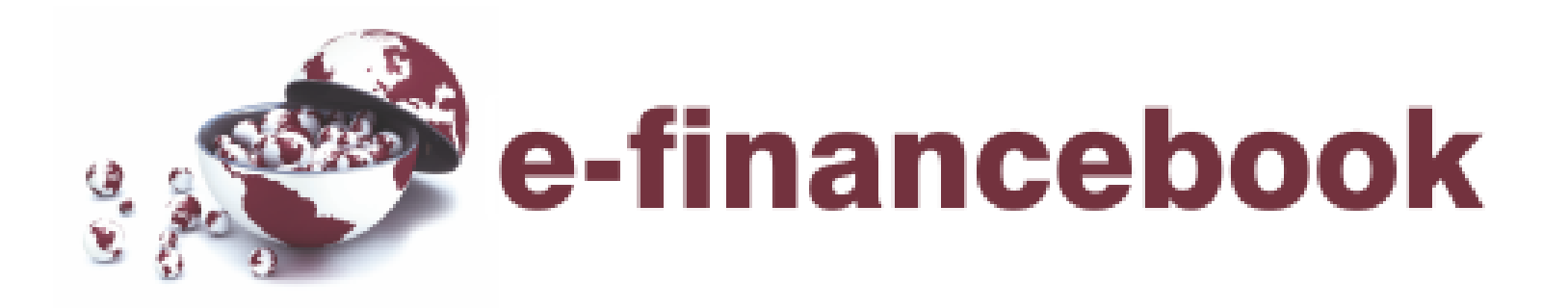

# Cap. 5. Tasa de Interés Descontada

## **Descuento**

El descuento, es una operación financiera que consiste en la presentación de un título de crédito en una entidad financiera para que ésta anticipe su importe y gestione su cobro. El tenedor, cede el título al Banco y éste le abona su importe en dinero, descontando antes el importe de los intereses correspondientes al tiempo que transcurrirá entre la fecha del abono y la fecha del vencimiento del documento, así como otras cantidades cobradas por los servicios prestados.

En este tipo de operación, la entidad financiera anticipa al cliente el importe de una letra de cambio que éste trae o un pagaré que firma al descuento, liquidando por anticipado los intereses de la operación.

Suelen ser operaciones a corto plazo, por lo que se aplica la ley de descuento comercial. Para calcular el importe efectivo que la entidad financiera entrega al cliente se aplica la siguiente ley:

# **Descuento = Valor Nominal \* d% Valor Neto = Valor Nominal \* ( 1 – d% )**

Donde:

$$
d\% = \frac{i'}{1+i'}
$$

O también:

$$
i' = \frac{d\%}{1 - d\%}
$$

Siendo i' la Tasa Efectiva en el Período de descuento (TEP) y d% la Tasa de Descuento equivalente.

**Valor Neto:** El importe anticipado por la entidad al cliente se denomina **Valor Neto**, y se obtiene restando del importe del documento (llamado **Valor Nominal**), el importe del descuento originado por los intereses cobrados por adelantado.

**Descuento:** es la cantidad cobrada por anticipado por la entidad bancaria. Se calcula en función del Valor Nominal, el tiempo que existe entre la fecha de vencimiento y la fecha de descuento, y el tipo de interés aplicado por la entidad financiera.

**Tasa de Descuento (d%) :** Dada una tasa nominal o efectiva, se debe calcular la tasa de interés efectiva del periodo de análisis. Una vez que determinamos la tasa del periodo, podemos calcular la tasa de descuento correspondiente a ese periodo con la siguiente fórmula.

¿Como calcularía el monto en efectivo que se me retendrá por efecto de pago intereses por adelantado de un préstamo de S/. 1,000.00 a una TEM de 2% a un plazo de un mes?

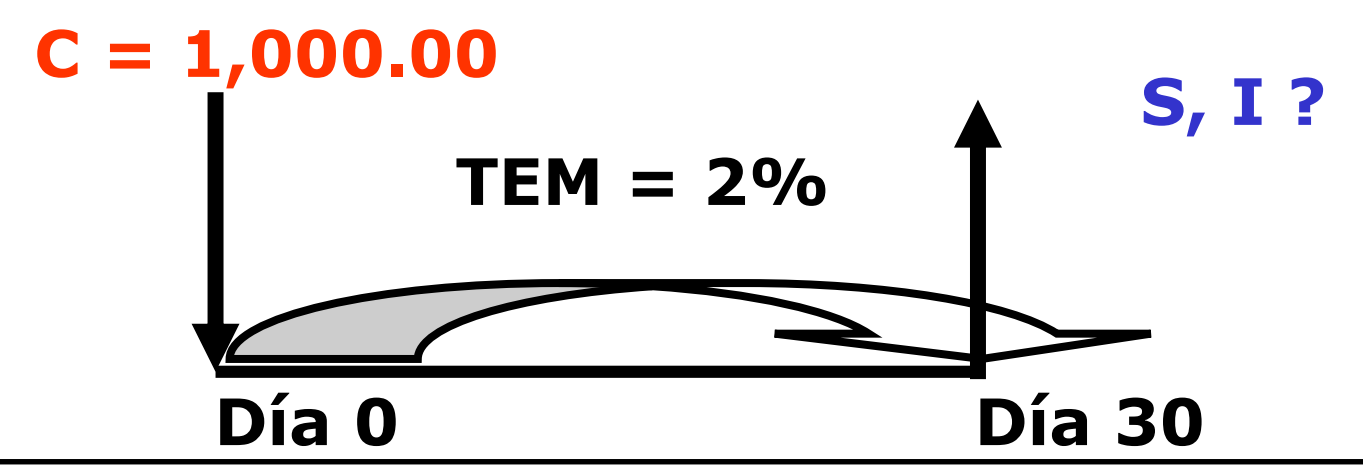

Día 0 **=> Préstamo = 1,000.00** Día 30 **=> Devolución = Préstamo + Intereses** Pero ..... **Intereses = 1,000.00\*TEM = 1,000.00\*2% = 20.00** El problema más sencillo sería cancelar S/. 1,020.00

(préstamo+intereses) el día 30 y se zanja la deuda; sin embargo, existe otra manera de cancelarla, y es como sigue:

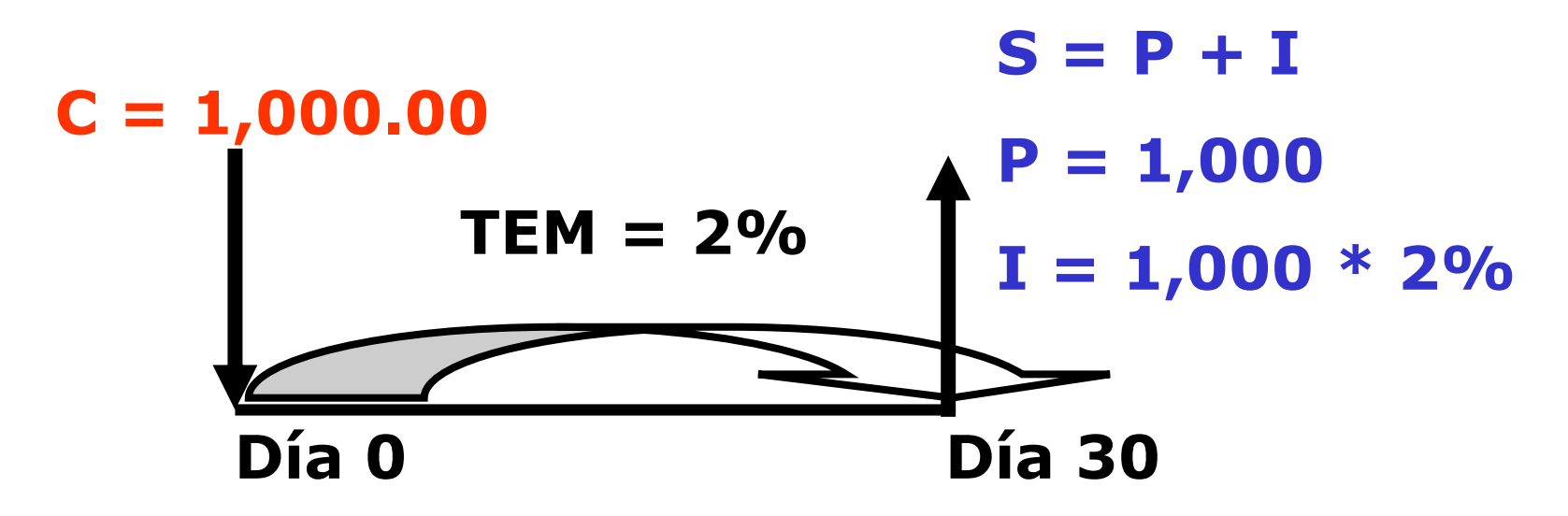

Cancelemos los intereses por adelantado el día 0 y el préstamo de 1,000.00 el día 30. Para ello debemos traer los intereses del día 30 al día 0, actualizando su valor a la misma tasa TEM (i'), por lo que:

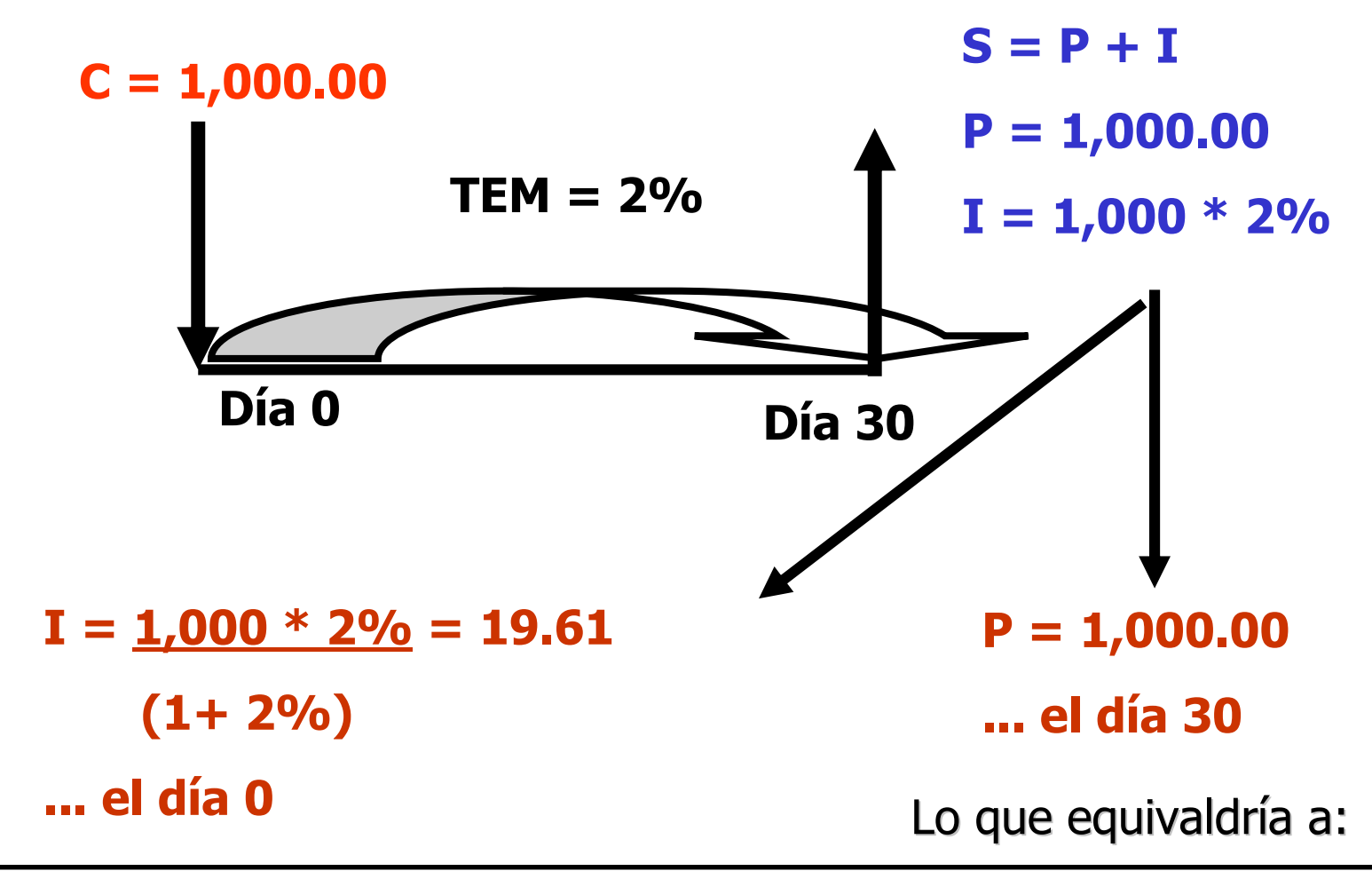

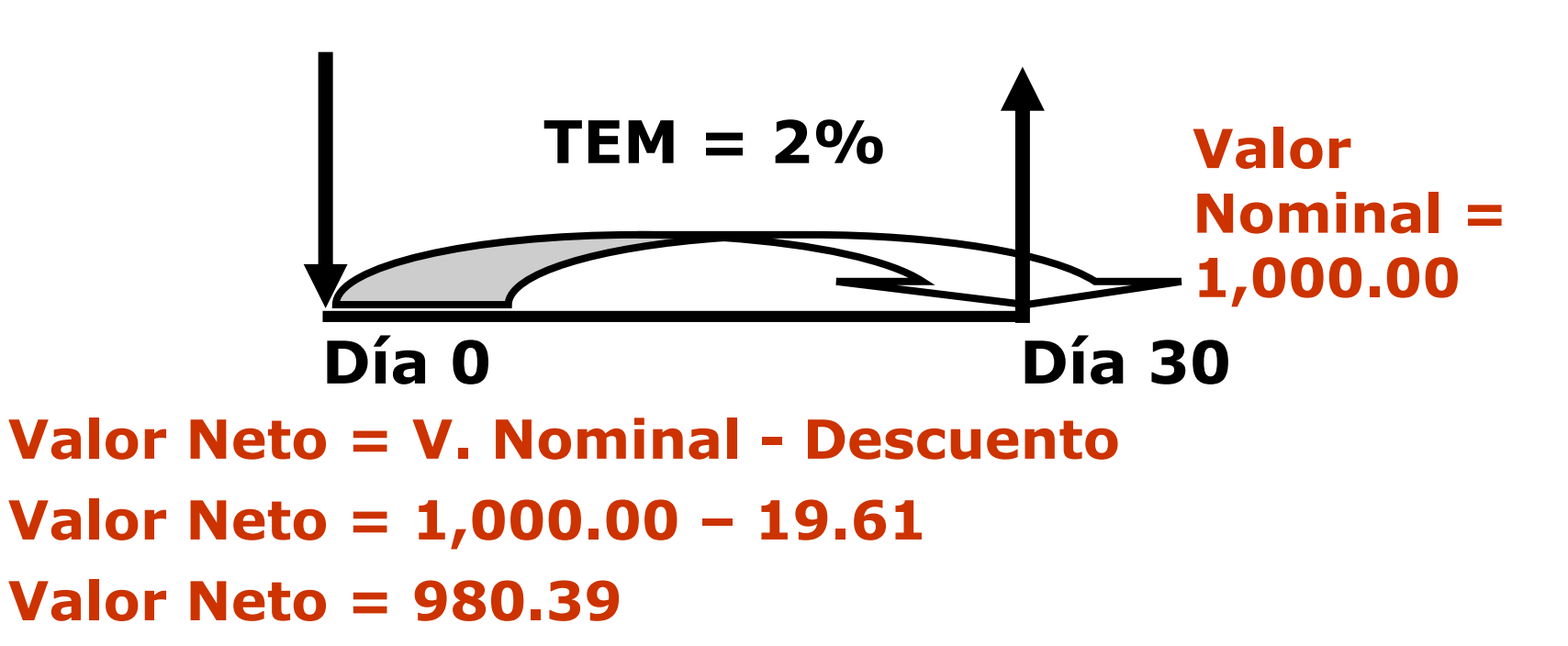

Recibir la diferencia entre el valor del préstamo y los intereses pagados por adelantados (Valor Neto) de 980.39 el día 0 y devolver el préstamo (Valor Nominal) de 1,000.00 el día 30. ii Fácil !!

Si generalizamos, entonces tendríamos lo sgte.:

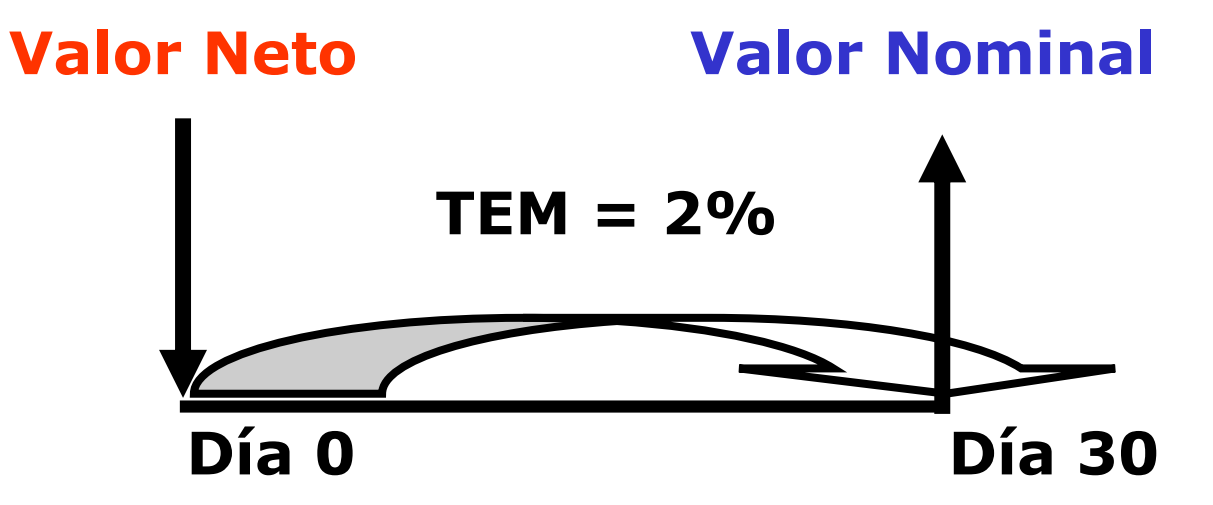

Lo que equivale a retirar en el presente del Valor Nominal el sgte. descuento:

**Desuento = Val. Nom.**  $*$  **i**  $=$  **Val. Nom.**  $*$  **d%** 

## **1+i**

# Ejemplo 1

Si solicitamos un crédito a 60 días por un valor nominal de S/. 1,000.00 a una tasa efectiva mensual de 3.8%. ¿Cuál será el Valor Neto que recibiremos a la firma del documento descontado?

TEB = 
$$
(1+TEM)
$$
 (*dias bimestre/dias mes*) – 1

\nTEB =  $(1+3.8\%)$  (*60/30*) – 1 = 7.7444%

\n $d60 = TEB = 7.7444\%$  = 7.187751753%

\n $1+TEB$   $1+7.7444\%$ 

\nVal. Neto = Val. Nominal \* ( 1 - d60 )

\nVal. Neto = 1,000 \* ( 1 - 7.187754753%)

\nVal. Neto = 928.12

# Otro método

Esta segunda forma de calcularlo es mucho más sencilla; sin embargo, no utiliza el concepto de tasa adelantada, en ella se calcula el Valor Neto como:

## **Val. Neto = Val. Nominal \* (1+TE) - (nd/n)**

Donde:

nd: Número de días a descontar.

n: Número de días en el que está expresada la tasa efectiva que tenemos como dato.

# Ejemplo 2

Para el mismo caso descrito en ejemplo 1, tendríamos que los cálculos serían:

**Val. Neto = Val. Nominal\*(1+TEM)- (días bimestre/días mes) Val. Neto = 1,000 \* ( 1 + 3.8% ) - (60/30) Val. Neto = 928.12**

**Descuento = Val. Nominal – Val. Neto Descuento = 1,000 – 928.12 = 71.88**

El principal componente del costo de una operación de crédito es la Tasa Efectiva de Interés (tasa de interés compensatoria), sin embargo hay otros factores que debemos considerar y que determinan el costo efectivo del dinero.

## **Factores que afectan el Coste Efectivo**

- **Comisiones:** De evaluación, de activación, de desembolso, de prepago, de cobranza, de renovación etc.
- **Gastos:** Gastos de Administrativos, Fotocopias, Portes, Mantenimiento de cuenta, Gastos de protesto, Gastos notariales, etc.
- **Seguros:** De degravamen, seguro del bien financiado.
- **Retenciones** (remuneradas y sin remunerar), saldos mínimos, fondo en garantía inmovilizado.

- **Penalidades:** Tasa de interés moratoria por pago fuera de fecha
- **Forma de cobro/pago** de los intereses (adelantados, a fin de periodo)
- Comportamiento del **tipo de cambio** (prestamos en ME)

Modificación de **plazos**.

El Costo Efectivo de un préstamo se determina comparando el flujo Neto de fondos Recibidos con el Flujo Neto de Fondos a Pagar para el plazo pactado de la operación, y se expresa como una tasa de interés efectiva a la cual se le denota como CE. Para simplificar se presenta a continuación el caso con un solo flujo de pago

## **TEP = i %**

**0 n**

*VNeto* = *VNo* min  $al*(1+TEP)^{-n}$ 

### **Menos:**

- •Retenciones o Fondos garantía
- •Comisiones cobradas al inicio
- •Gastos Administrativos cobrados al inicio
- •Seguros cobrados al inicio

*VNo* min *al* = *VNeto*\*  $(1 + TEP)^n$ 

#### **Menos:**

•Devolución Retenciones o Fondos garantía

#### **Mas:**

- •Comisiones cobradas al final
- •Gastos Administrativos cobrados final
- •Seguros cobrados al final

## **Flujo Neto Recibido (FNR) VS Flujo Total a Pagar día n (FNPn)**

**Periodos**

# Ejercicios de Aplicación

# Desarrolle los problemas presentados en la separata

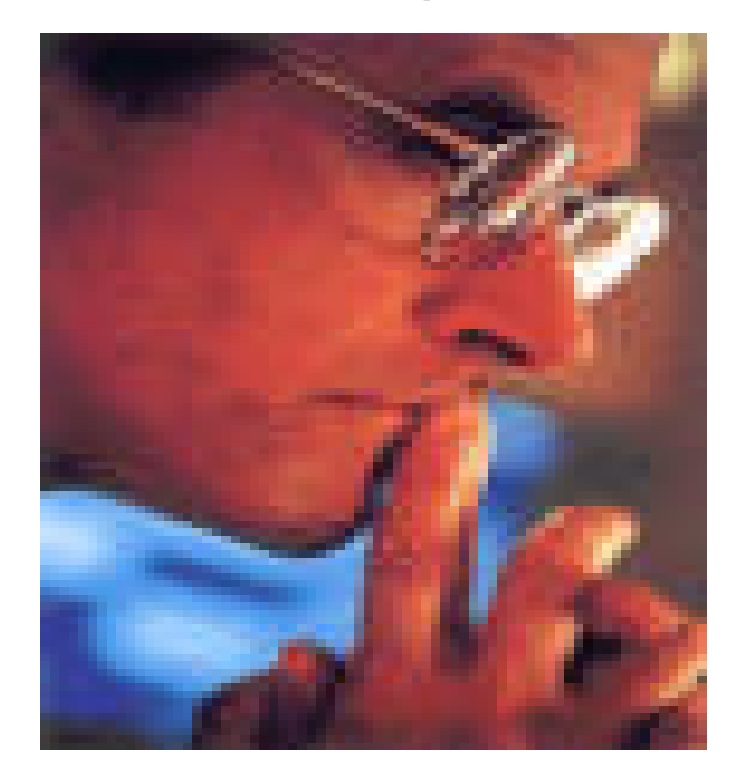

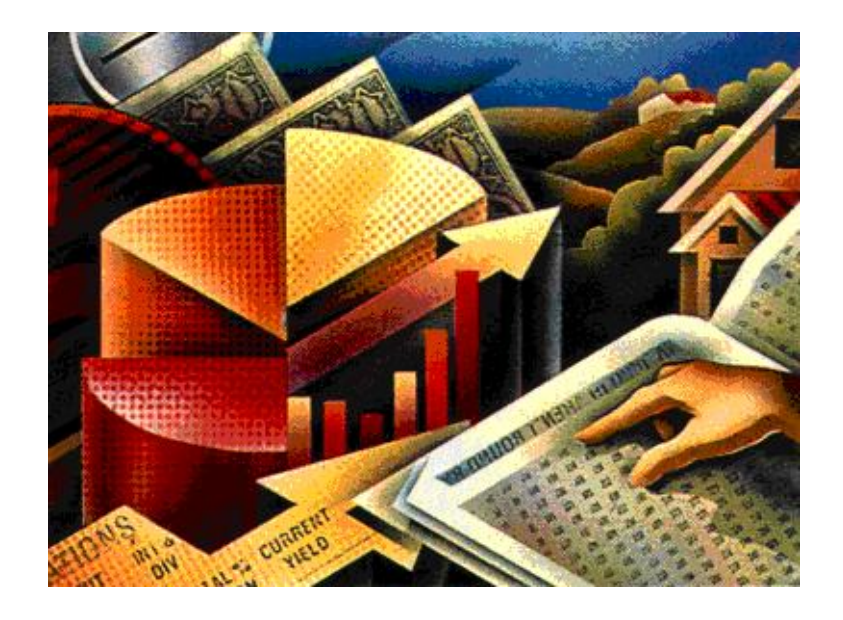